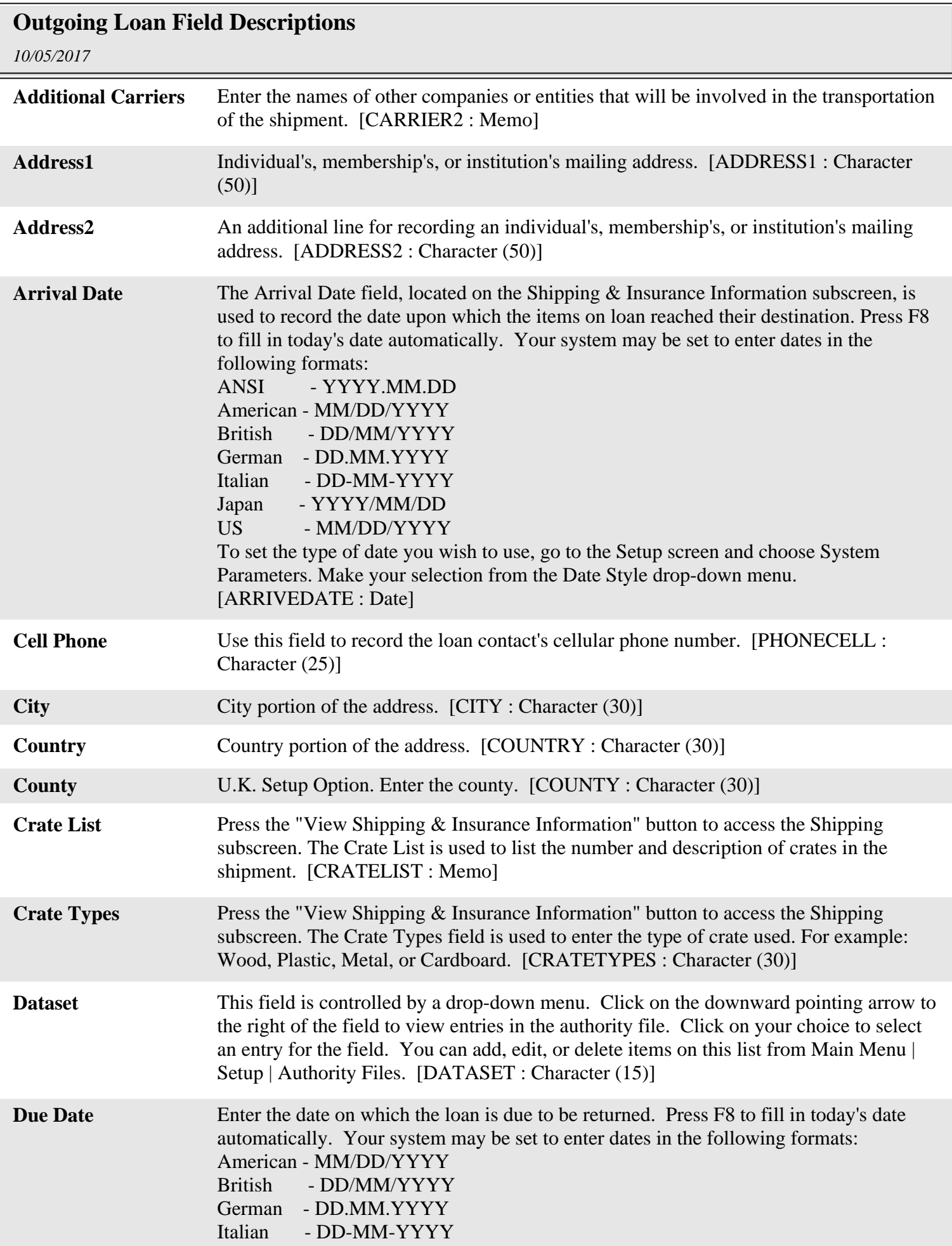

## **Outgoing Loan Field Descriptions**

*10/05/2017*

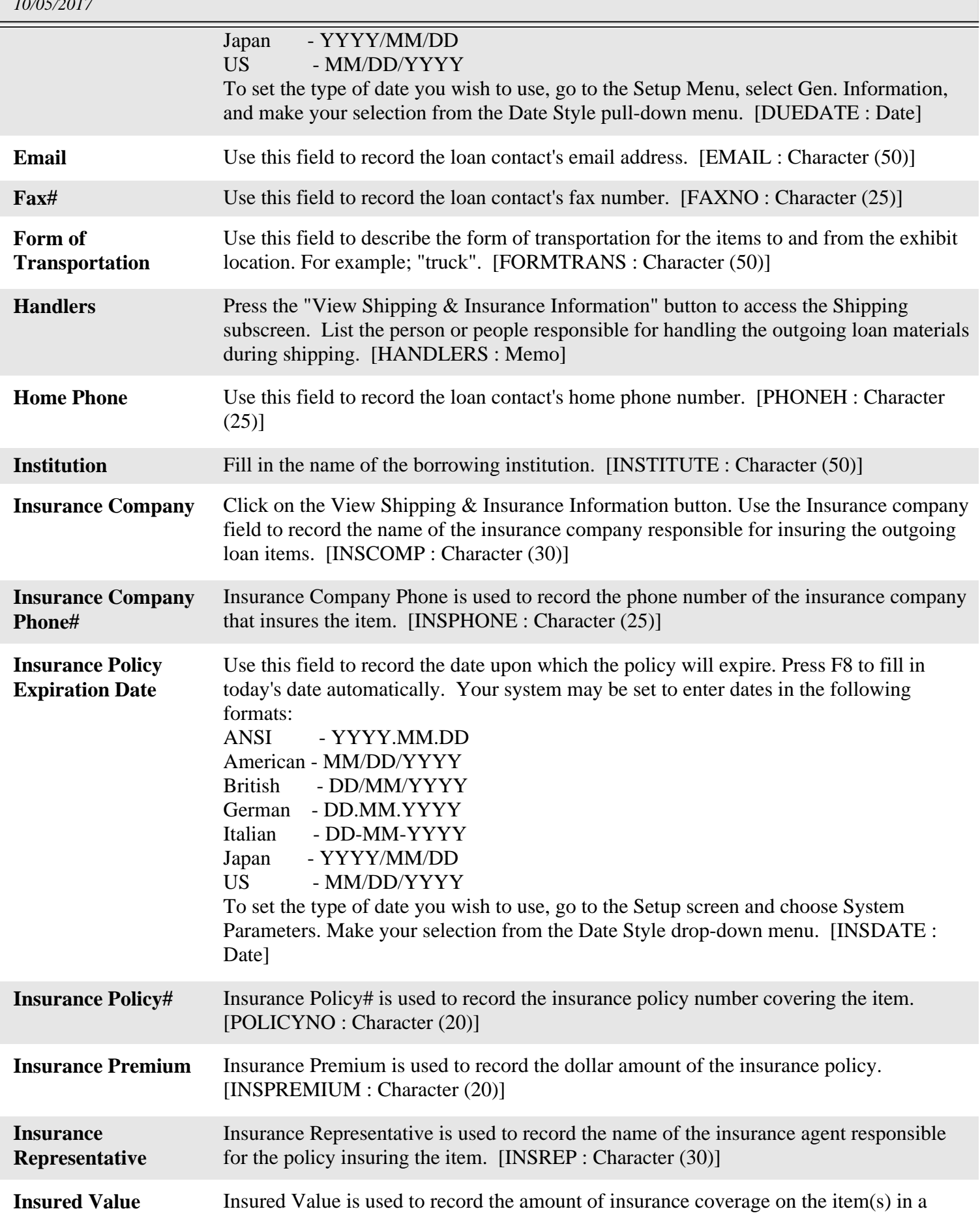

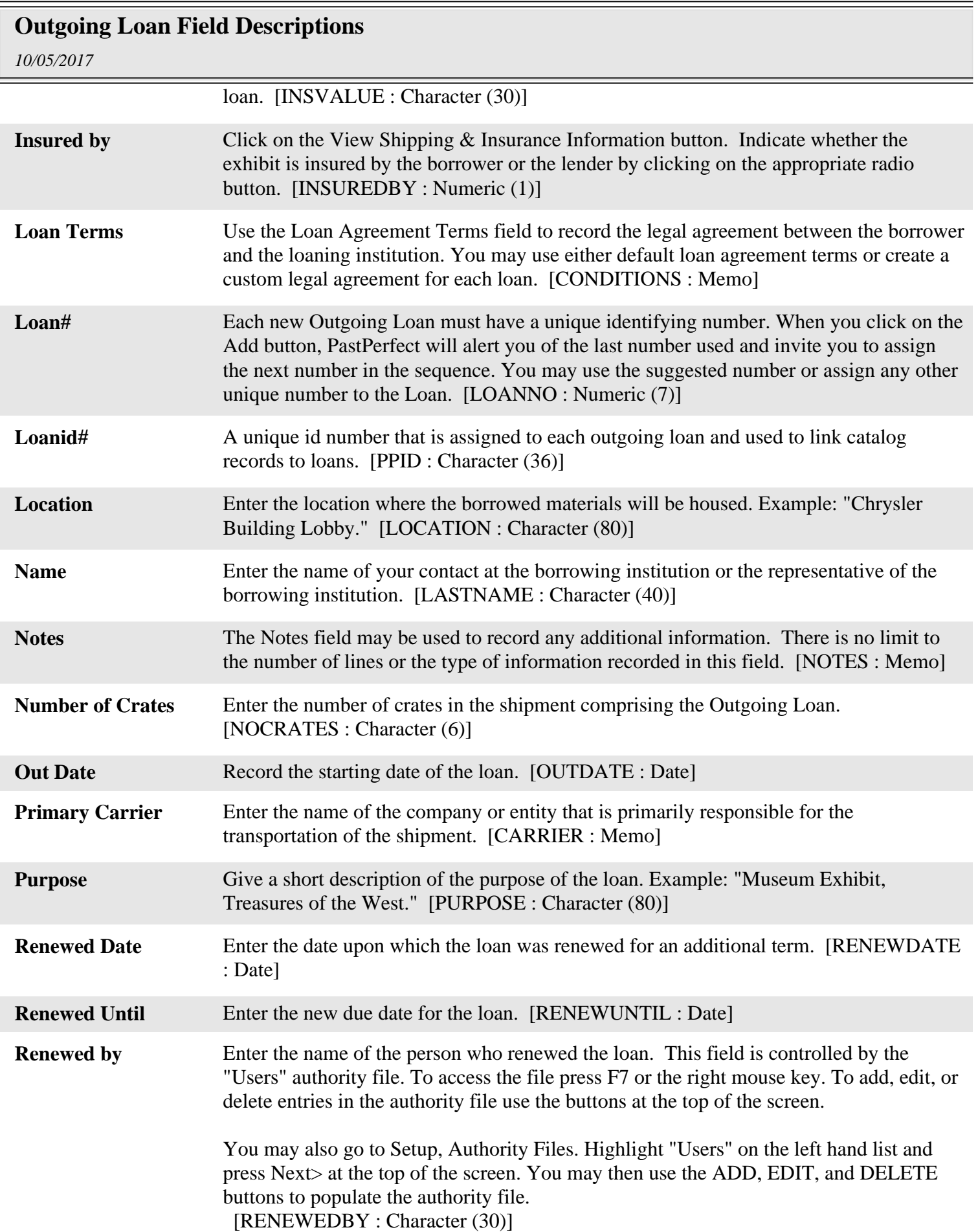

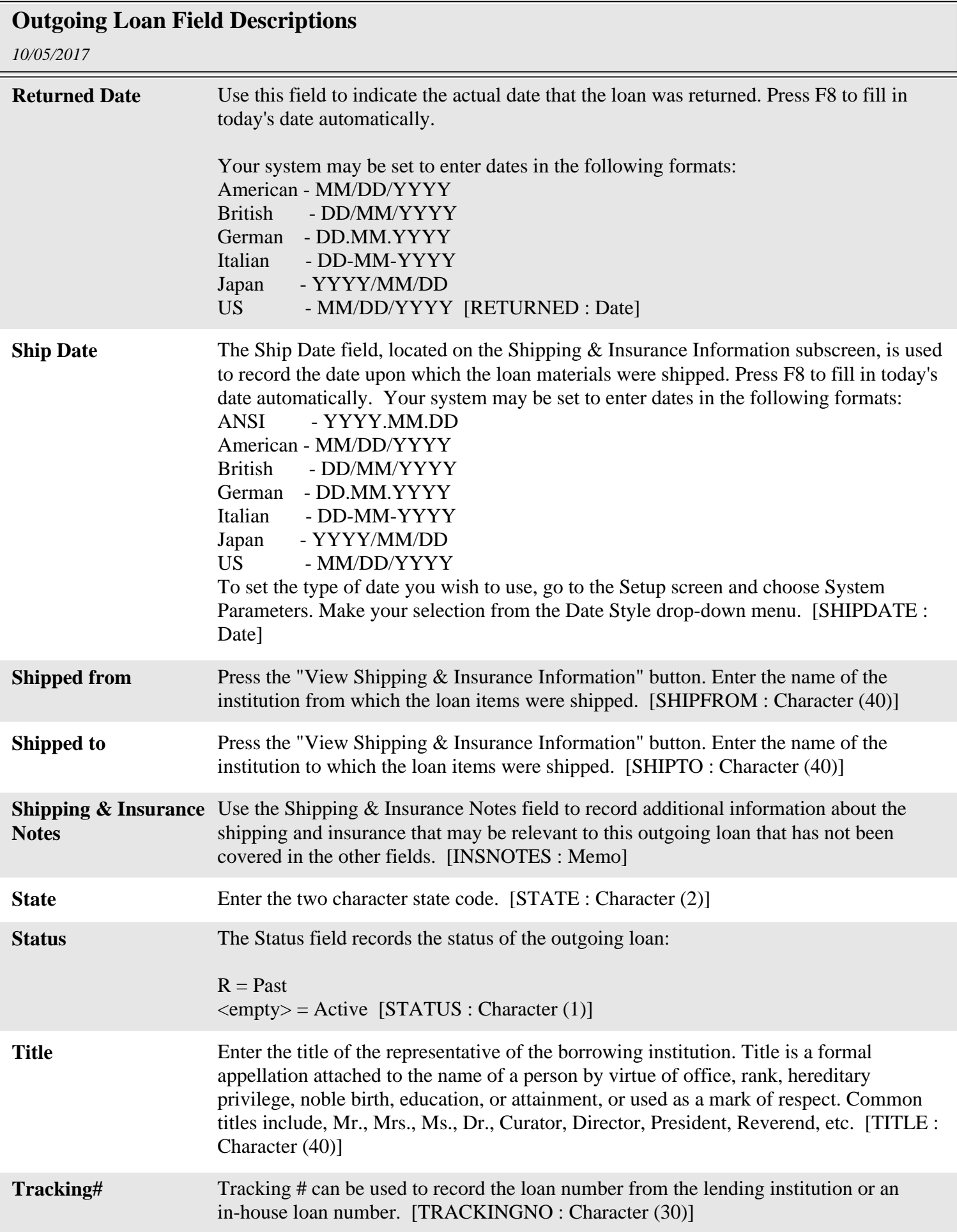

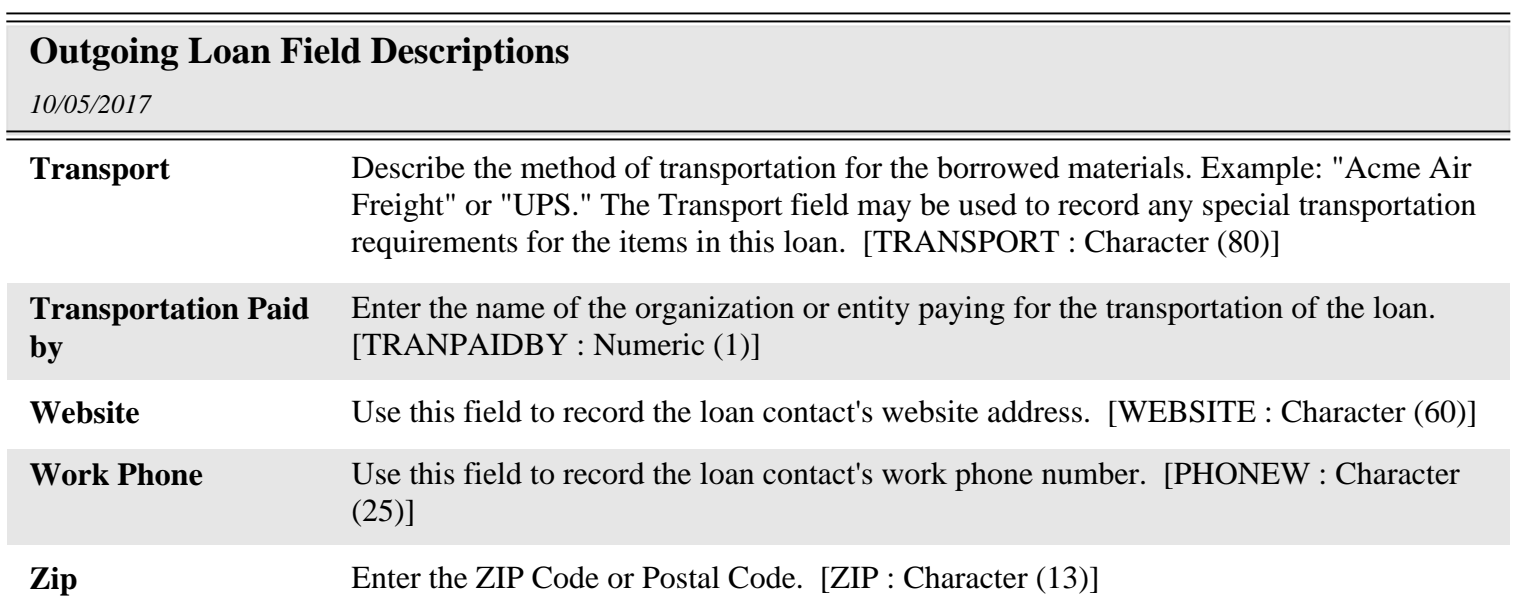